# **User Fairness in EPON**

**Samsung, Optical Networking R&D**

*Jin Kim*

**Sep. 2002 EFM @New Orleans**

# **Backgrounds**

 $\mathcal{L}$  It is important to provide the fairness between user stations.

 $\mathcal{L}$  The current REPORT message only reports total queue size in ONU, and which can not guarantee the fairness.

 $\mathcal{L}$  EPON may needs a hook to WFQ (Weighted Fair Queuing). But, How?

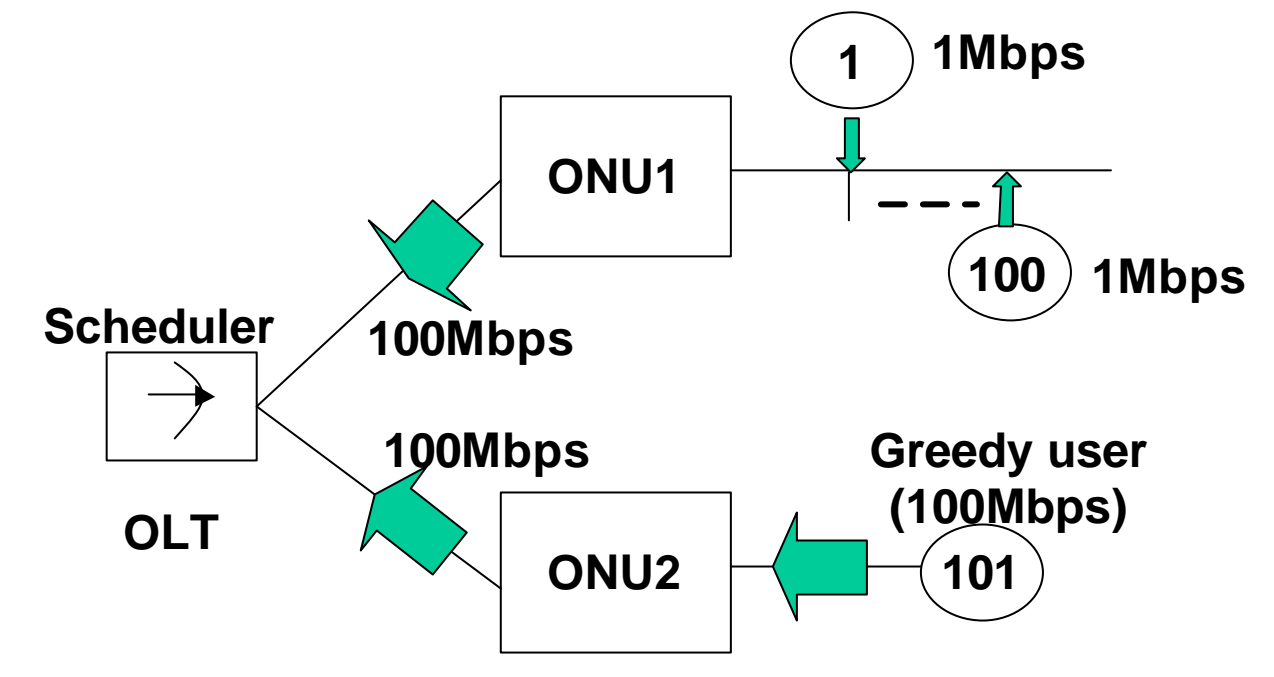

# **Solutions**

 $\mathcal{L}$  ONU needs to provide to OLT how many user stations are currently active.

 $\mathcal{L}$  OLT uses this information during bandwidth allocation to provide the fairness between user stations.

 $\mathcal{L}$  Of course, DBA is out of scope. However, how to inform number of active user staions in ONU to OLT needs to be considered in EPON.

Option 1 : Report Message, MPCP

Option 2 : Keep Alive Message, OAM

# **Solutions – Using MPCP message**

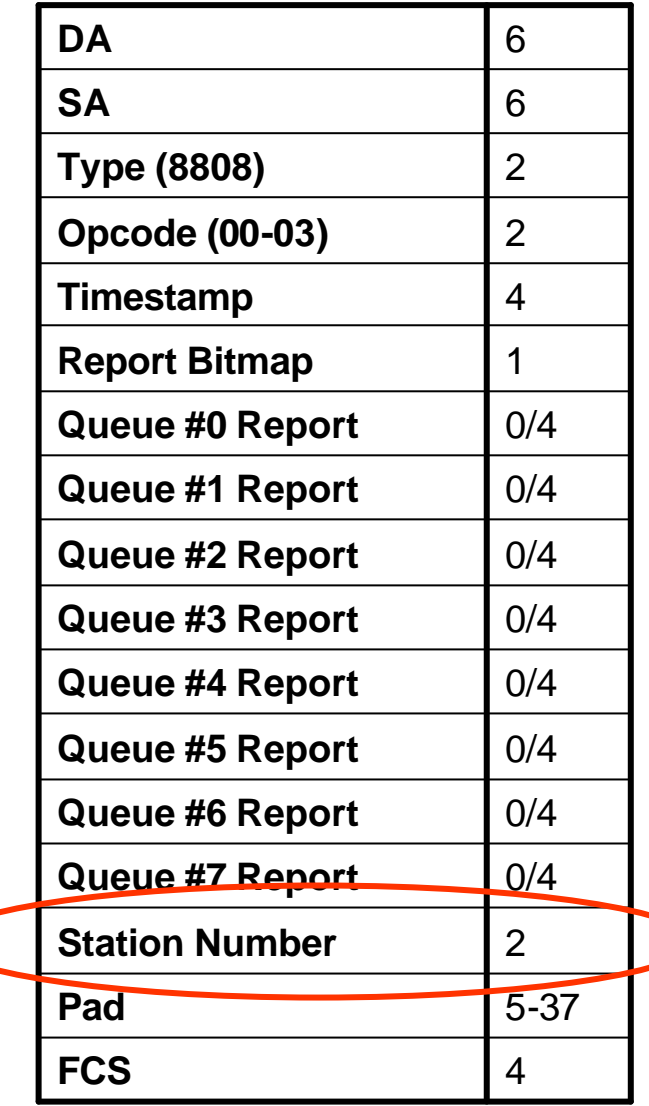

**Use 2 bytes in the current MPCP REPORT message for the ONU's active user station number.**

**Every time ONU reports its bandwidth request, ONU also reports number of active user station.** 

## **Solutions – Using OAM message**

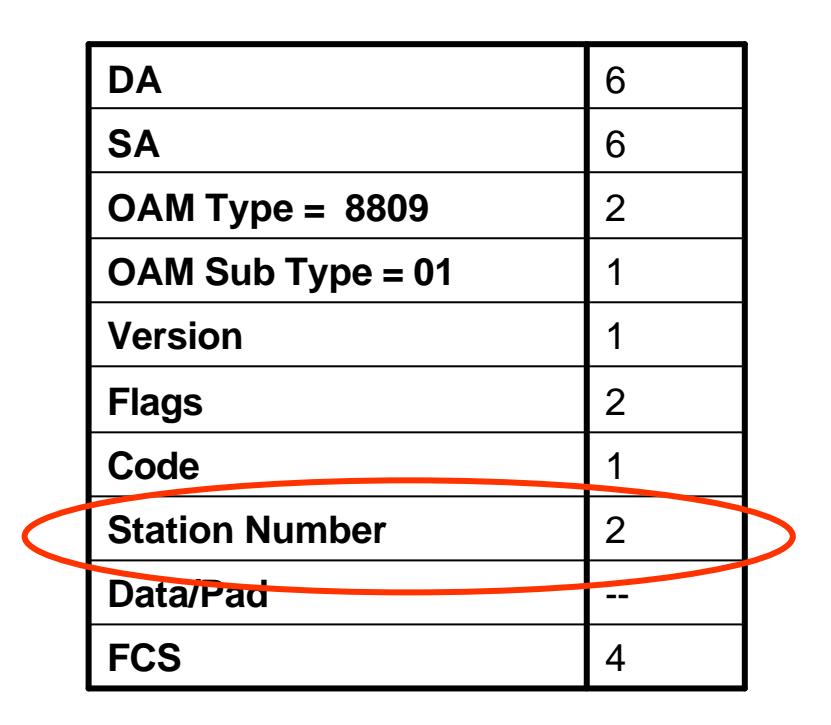

**6** Use 2 bytes in the current **OAM Keep Alive message for the ONU's active user station number.**

> **The Keep Alive message is periodically transmitted once per second.**

**User station number is updated every one second.**

#### **Which one do you prefer?**

#### **1. No support of user fairness**

## **2. Option 1 – Using MPCP Report Message**

## **3. Option 2 – Using OAM Keep Alive Message**